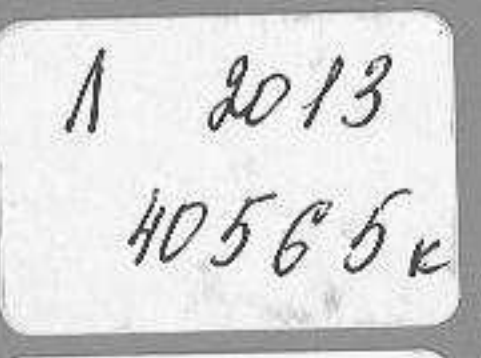

# amautan<br>Kakeh

# KLEMOER KLA

#### или **KAK HEMU**  $H = 15.11$ **ABAAW ABTOHOMMHO**

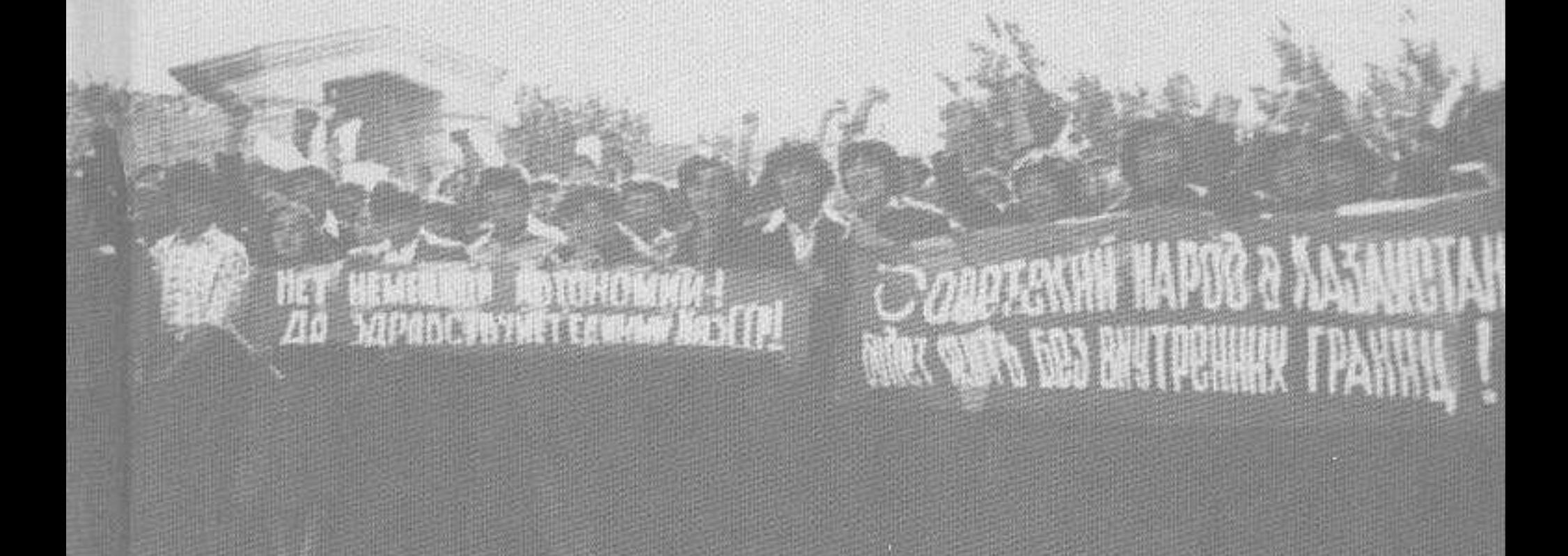

### СОДЕРЖАНИЕ

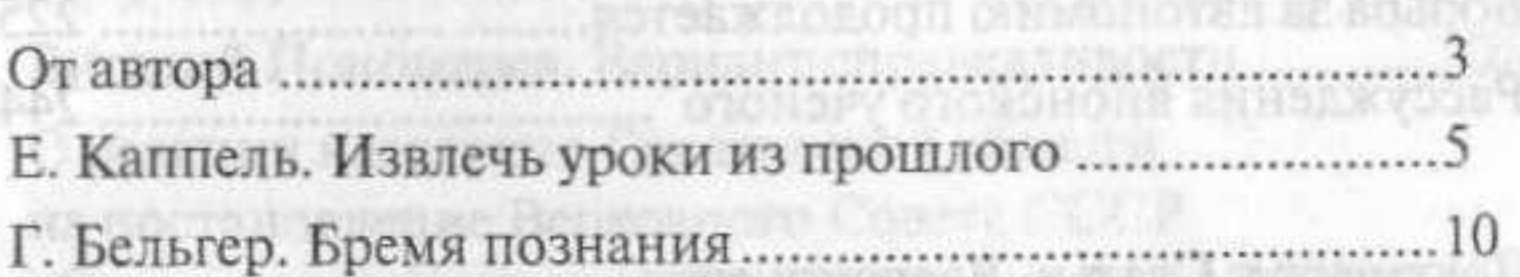

#### Крепости покоряются отважным

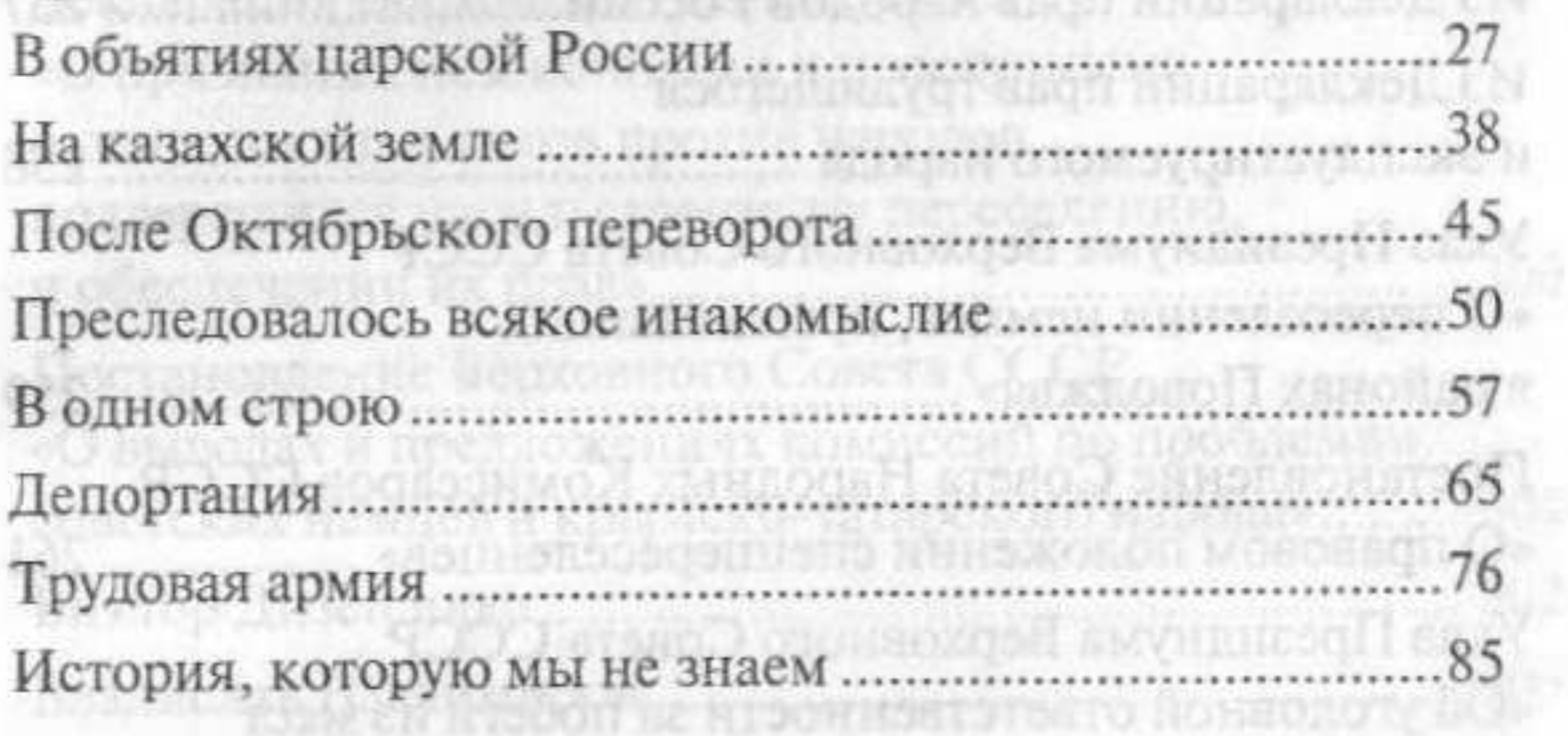

#### Борьба за государственность

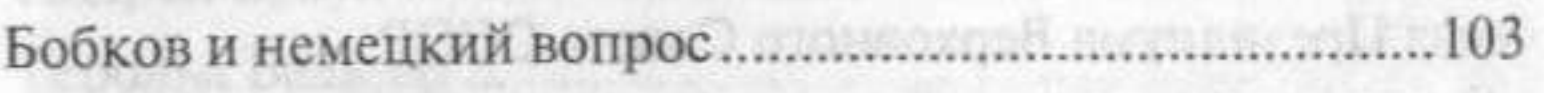

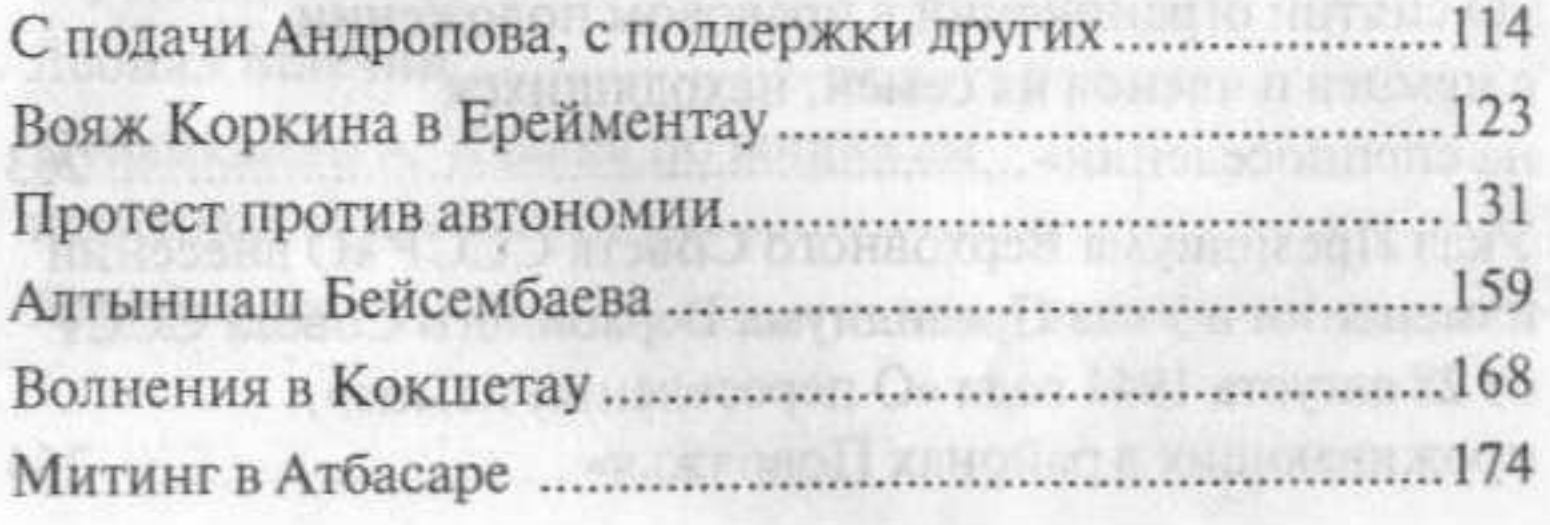

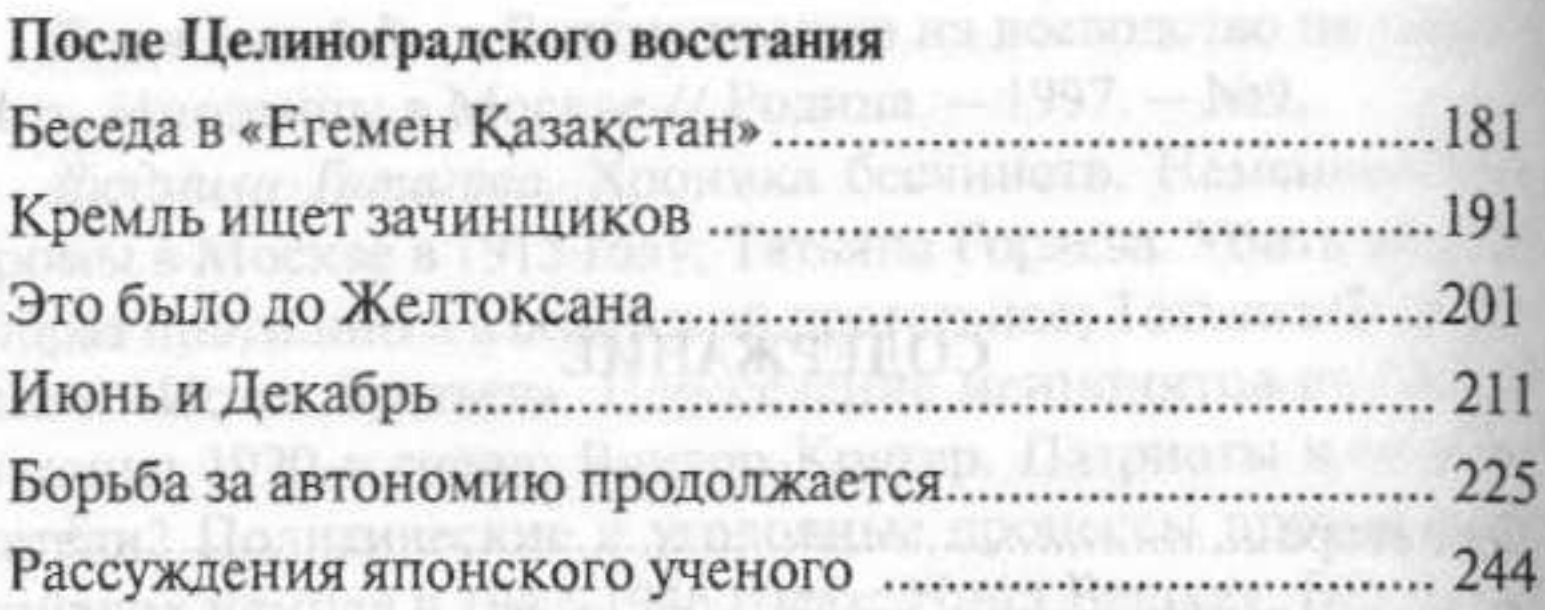

## Документы. Статьи. Воспоминания

видержитных. Российление немним на стели

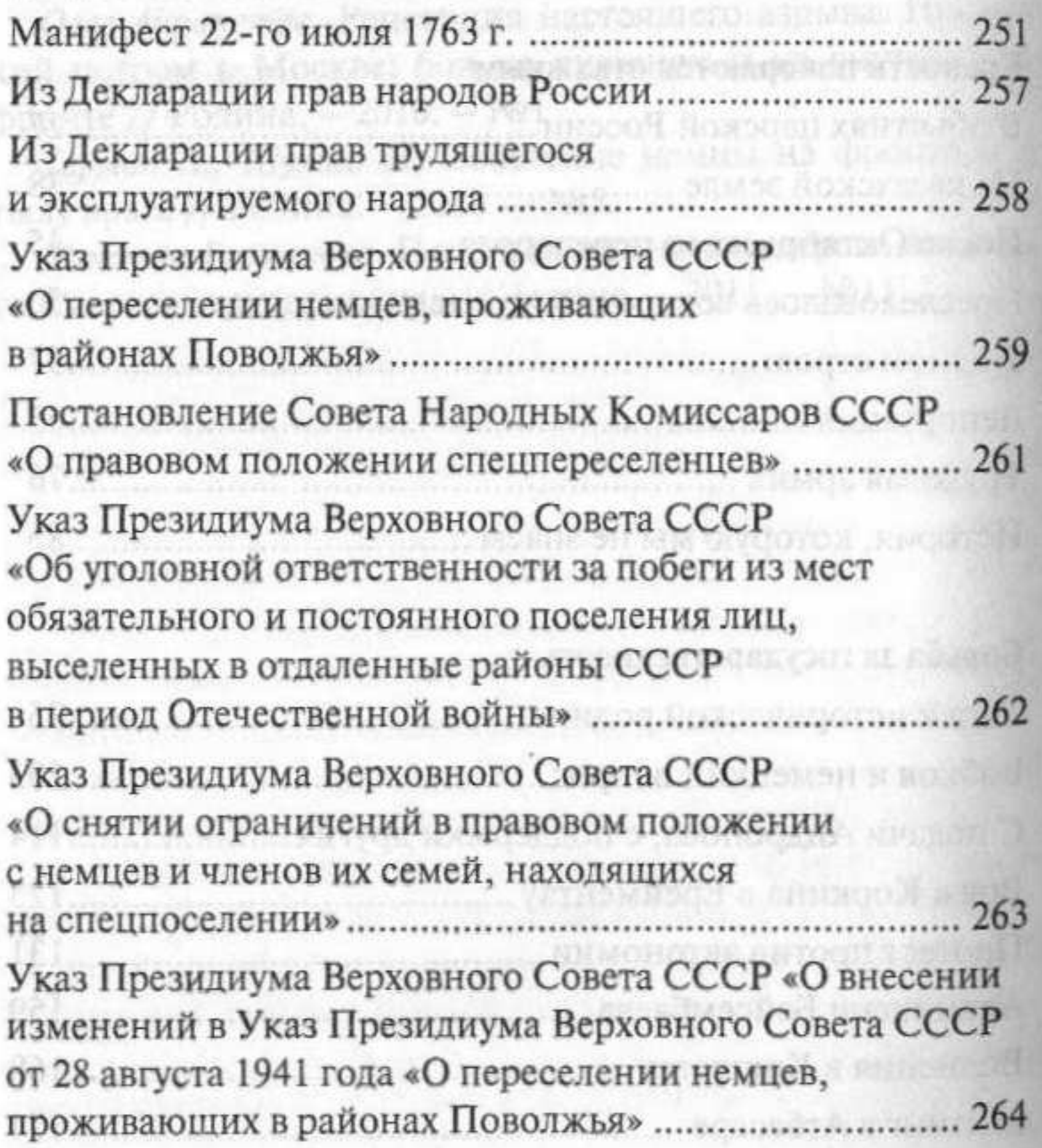

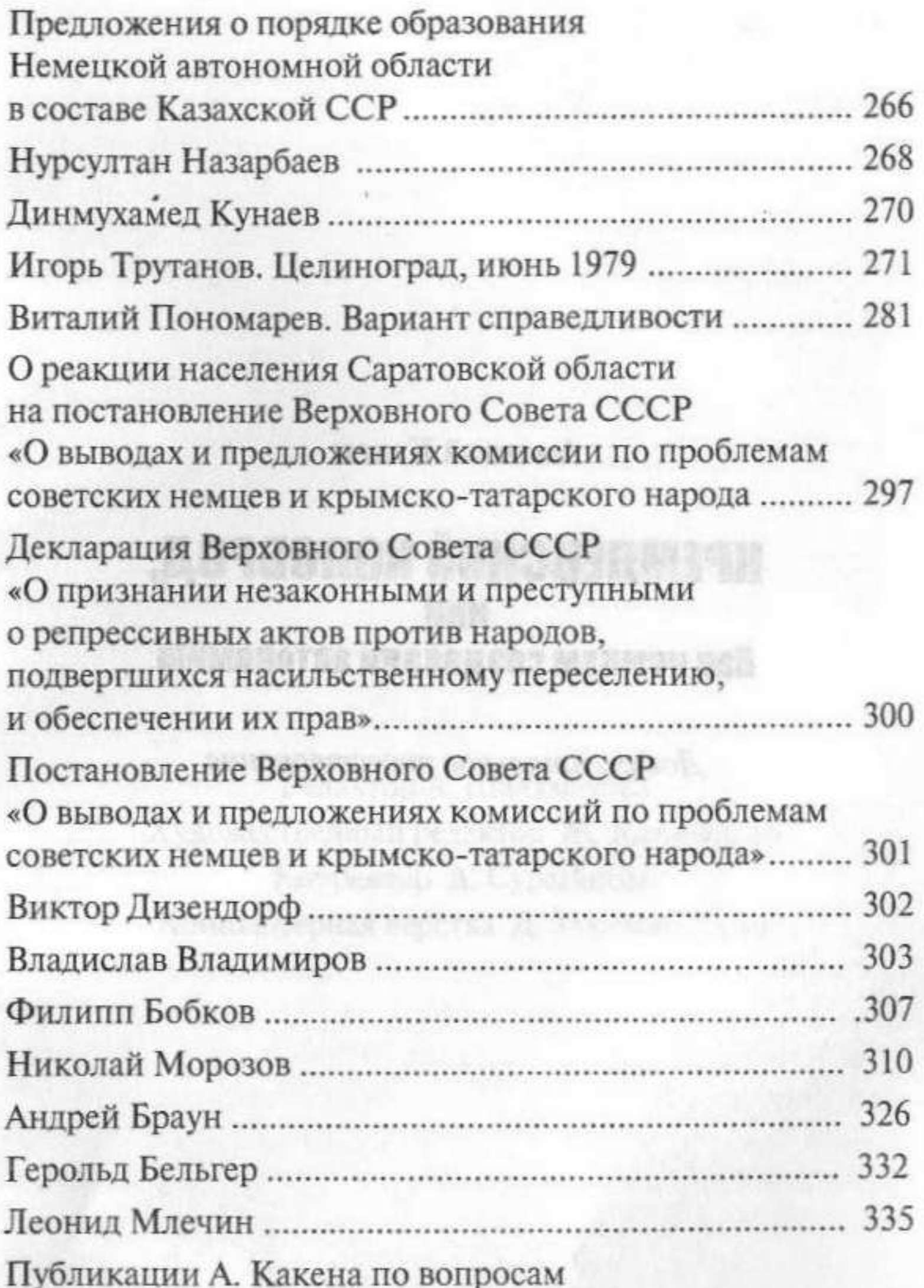

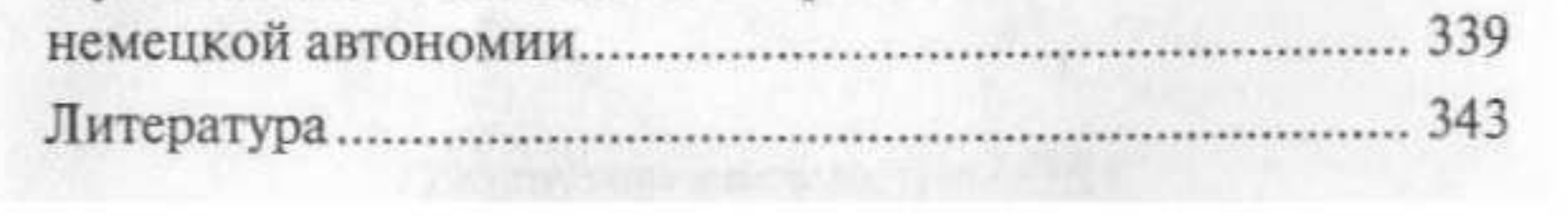